# Pilhas Dinâmicas

**Prof. Leandro Colevati**

#### Introdução

- Do ponto de vista da alocação de memória para esse tipo de estrutura de dados, podem ser implementadas usando:
	- Alocação Estática: Em geral através de arranjo ou vetor;
	- Alocação Dinâmica: Utilizando ponteiro (Implícito ou Explícito).

### Introdução

#### **Definição**

 É uma estrutura de dados de tamanho variável, sendo que elementos são incluídos (empilhados) e/ou removidos (desempilhados) apenas pela extremidade topo.

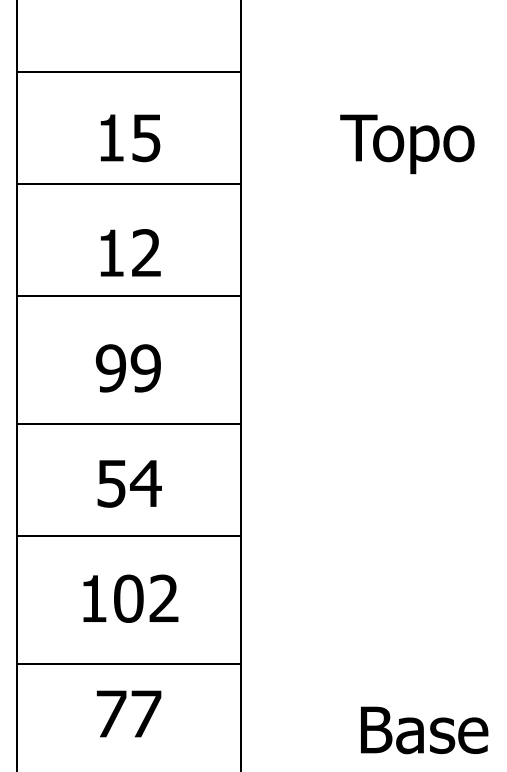

#### Introdução

 Note que uma pilha é uma estrutura de dados do tipo LIFO (Last In First Out).

Isto porquê o primeiro elemento empilhado é sempre o último a ser desempilhado.

# Introdução

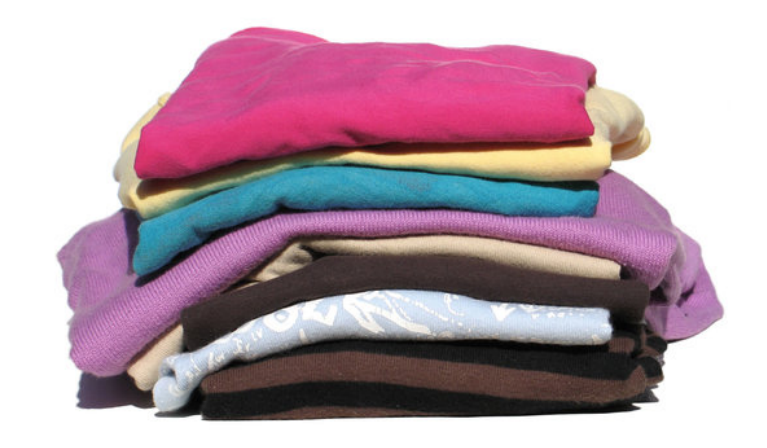

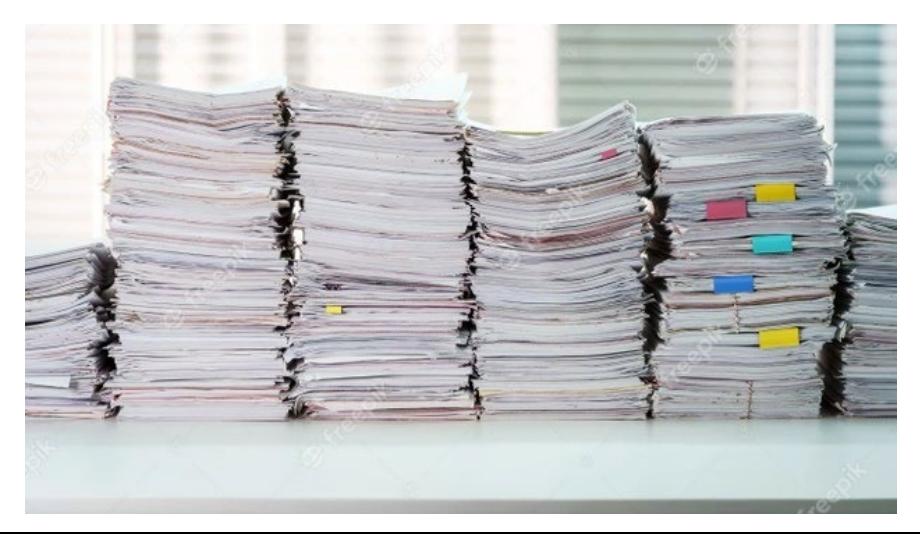

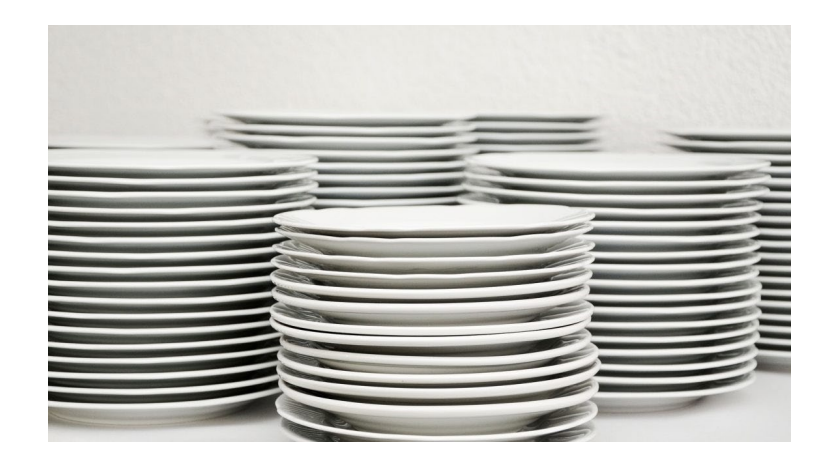

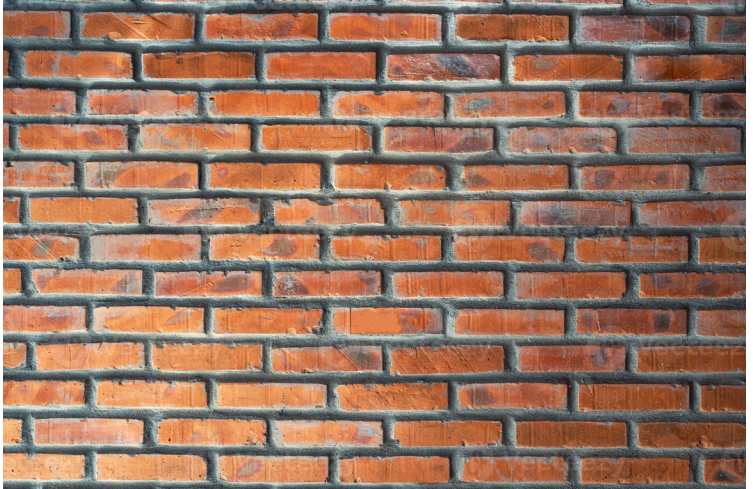

### Introdução

- Operações Básicas:
	- **Teste de pilha vazia**
	- Criação da pilha
	- **Empilhamento**
	- **Desempilhamento**
	- Acesso aos elementos da pilha
		- Topo
		- Tamanho

### Simular operações

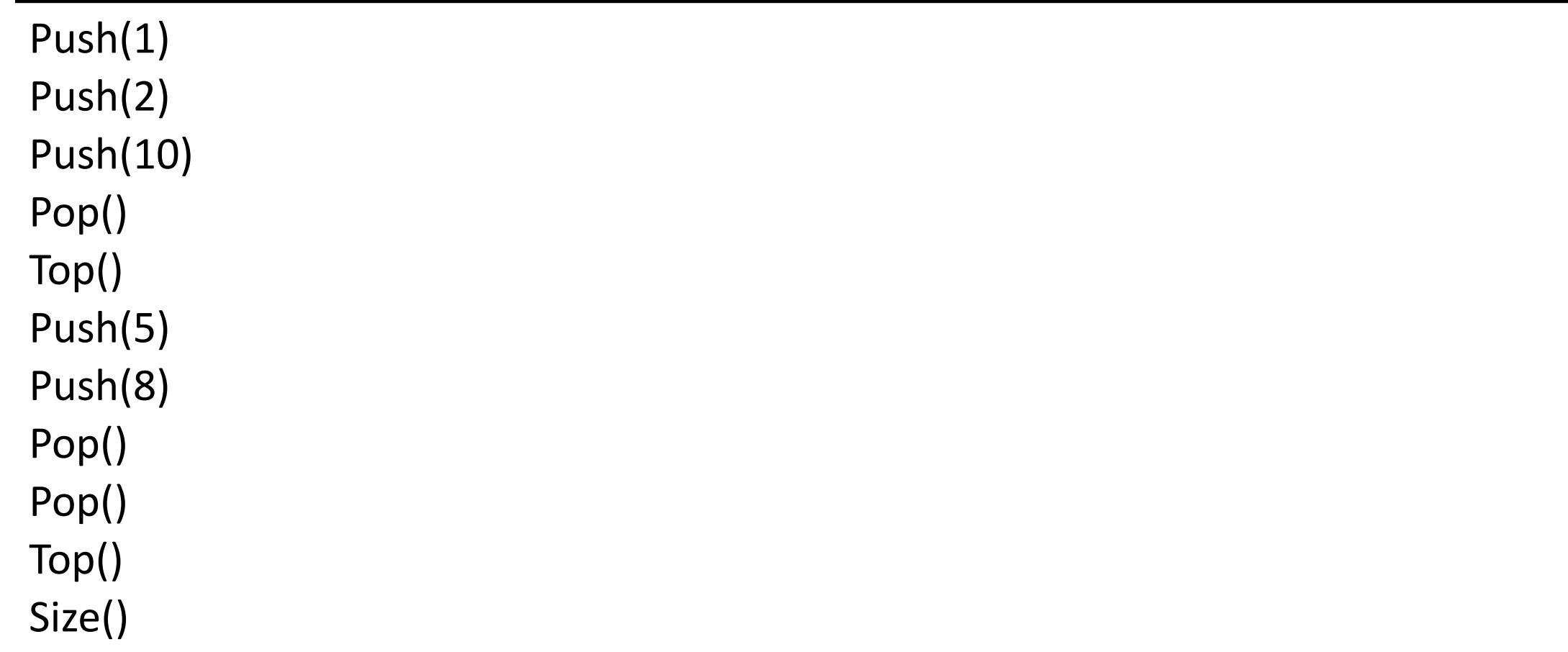

# Alocação Dinâmica

#### Considere a definição do tipo Pilha abaixo:

class No { tipo dado; No próximo; //Ponteiro }

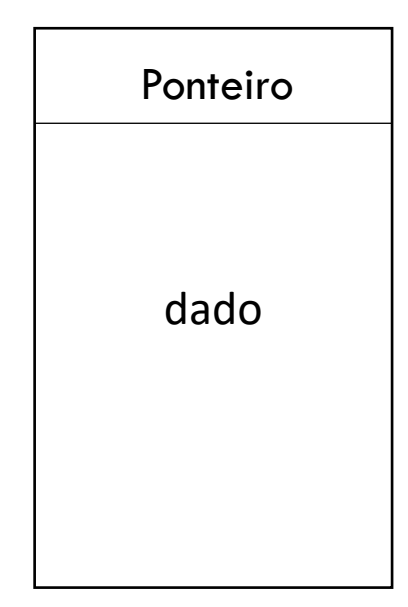

### Alocação Dinâmica

#### **Teste de pilha vazia:**

```
No topo;
booleano pilhaVazia() {
  se (topo == nulo) {
       retorne verdadeiro;
  } senão {
       retorne falso;
  }
}<br>}
```
# Alocação Dinâmica

#### ■ Empilhando um elemento (Push):

```
No topo;
void push (tipo e) {
   No elemento = new No();
   elemento.dado = e;
   elemento.proximo = topo;
   topo = elemento;
}
```
## Alocação Dinâmica

#### **Empilhando um elemento (Push):**

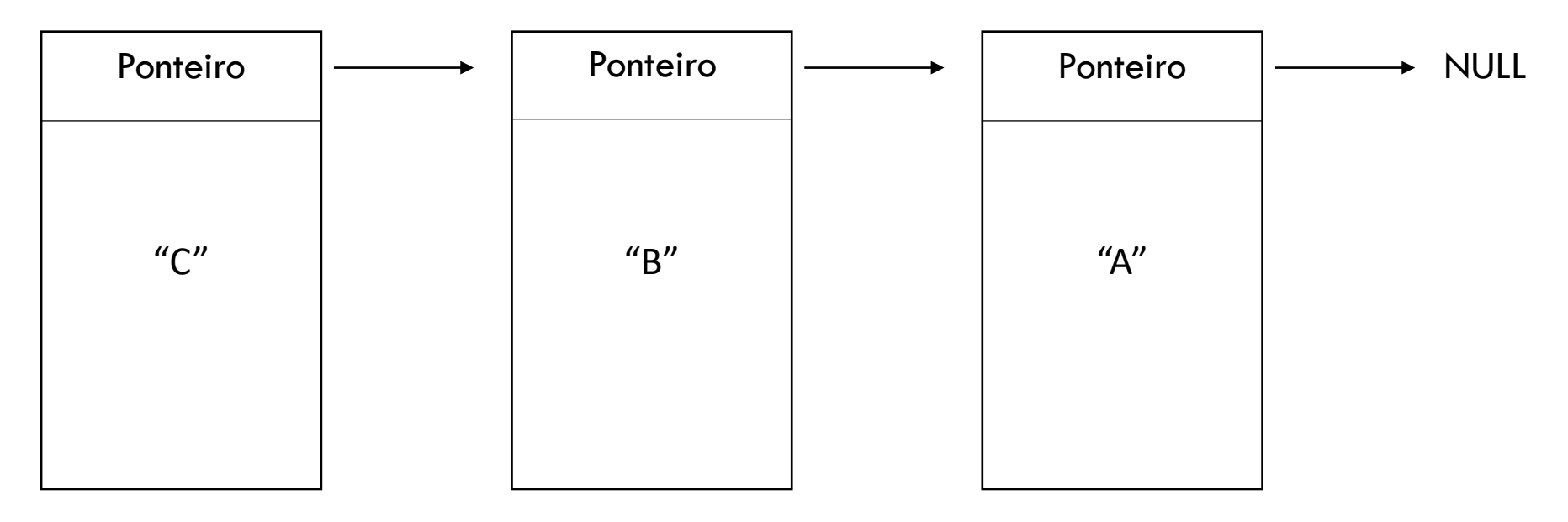

Topo

# Alocação Dinâmica

#### Desempilhando um elemento (Pop):

```
No topo;
tipo pop() {
  se (pilhaVazia() == verdadeiro) {
       exceção("Não há elementos para desempilhar");
   }<br>}
  tipo valor = topo.dado;
  topo = topo.proximo;
  retorne valor;
}<br>}
```
# Alocação Dinâmica

#### Desempilhando um elemento (Pop):

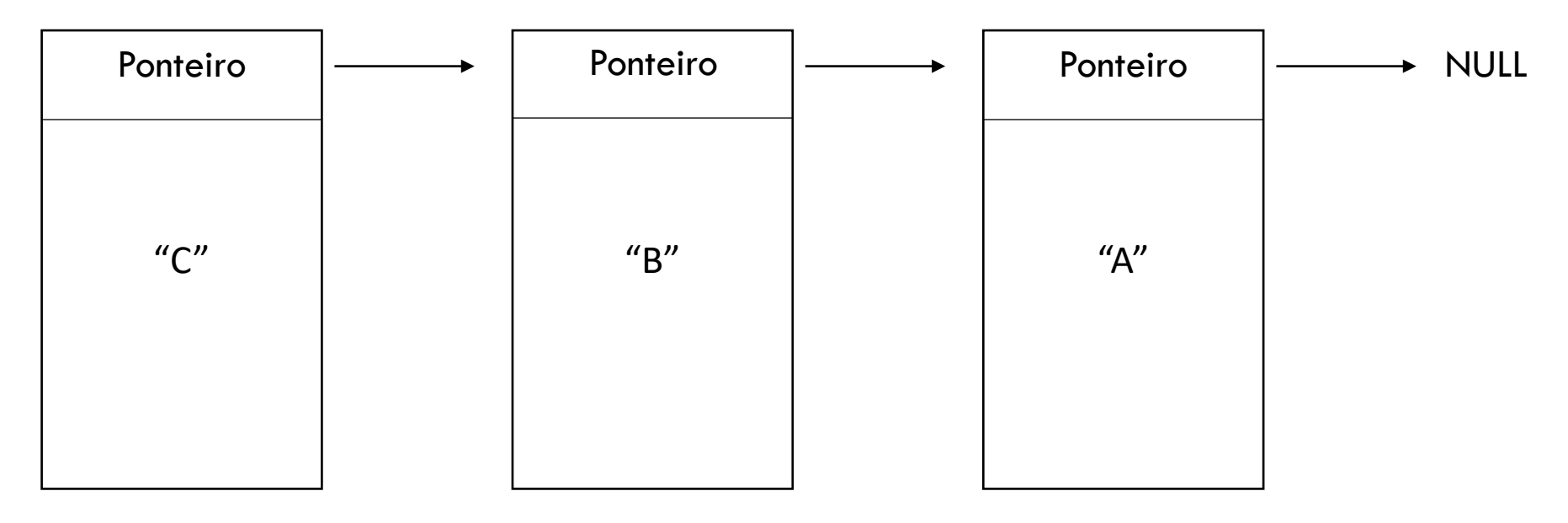

Topo Topo

### Alocação Dinâmica

#### Acessando elementos da pilha

 Como estamos usando uma lista simplesmente encadeada podemos acessar todos os elementos da pilha, a partir do topo, sem ter a necessidade de desempilhá-los.

### Alocação Dinâmica

#### ■ Verificar o topo da pilha:

```
No topo;
tipo topo() \{se (pilhaVazia() == verdadeiro) {
        exceção("Não há elementos na pilha");
   }<br>}
   tipo valor = topo.dado;
   retorne valor;
<u>}</u>
```
### Alocação Dinâmica

#### **Verificar o tamanho da pilha:**

```
No topo;
tipo tamanho() \{int cont = 0;
   se (pilhaVazia() == falso) {
         No auxiliar = topo;
         cont = 1;enquanto (auxiliar.proximo != null) {
                   \text{cont} = \text{cont} + 1;auxiliar = auxiliar.proximo;
         }
   }
   retorne cont;
}
```
}

# Alocação Dinâmica

#### **Exemplo(pilha de inteiros):**

```
class exemplo {
     void main(String[] args) {
        Pilha p = new Pilha();
        p.push(5);
        p.push(4);
        p.push(3);
        p.push(2);
        p.push(1);inteiro topo = p.topo();
        escreva("Topo:"+topo);
        inteiro tamanho = p.tamanho();
        escreva("Tamanho da Pilha:"+tamanho);
        ...
     }
```
}

```
...continuação
class exemplo {
     void main(String[] args) {
        ...
        enquanto (p.pilhaVazia() == false) {
          inteiro dado = p.pop();
          escreva(dado);
          escreva(" ");
          tamanho = p.tamanho();
          escreva("Tamanho da Pilha: "+tamanho);
          topo = p.topo();escreva("Topo:"+topo);
         }
     }
```
# Alocação Dinâmica

#### **Exemplo:**

Console:

Topo: 1 Tamanho da pilha: 5 Pop: 1

Tamanho da pilha: 4

Elemento do topo: 2 Pop: 2

Tamanho da pilha: 3

Elemento do topo: 3

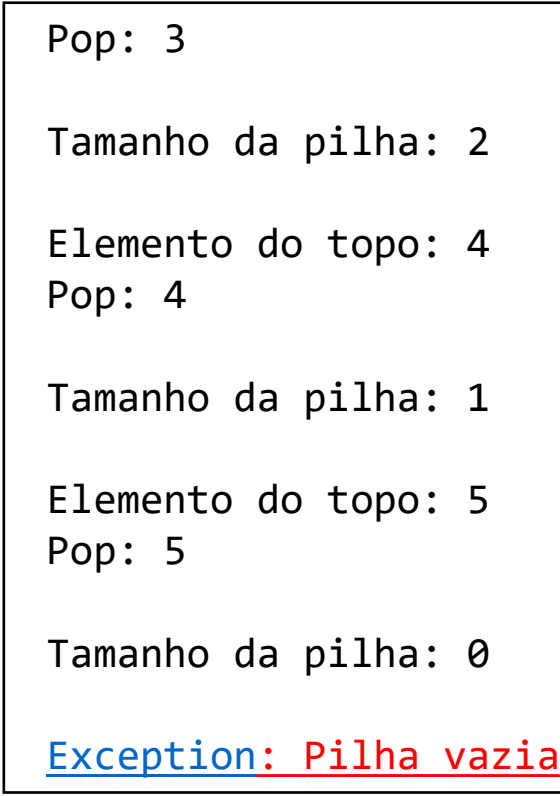